In the following tables columns are: Complete Model Reduced Model  $SSE_C$ SSE<sup>R</sup> k g  $F$  (test statistic)

 $F_{0.05}(k-g, n-k-1)$ 

We denote the critical value by  $F_{\alpha}$  and check whether  $F > F_{\alpha}$ .

# Potato Damage Data: ANOVA-F Tests

Multiple Linear Regression

We compare four models:  $\emph{M}_{R_{1}},\emph{M}_{R_{2}}$  and  $\emph{M}_{R_{3}}$  are nested within the complete model  $M_C$ .

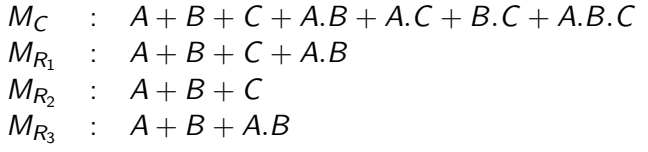

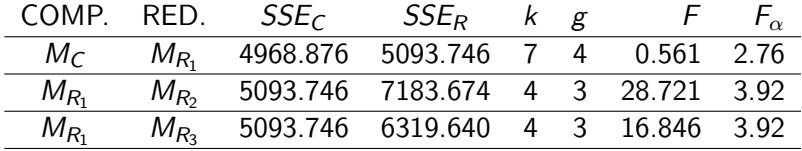

Note: The quoted  $F_{\alpha}$  values are approximate as the textbook does not tabulate all Fisher-F distributions. We take  $\alpha = 0.05$ 

### **Conclusions**

Taking the comparisons in order:

- 1.  $M_C$  vs  $M_{R_1}$  :  $F < F_{\alpha}$ . Therefore the result is **not** significant: Model  $\mathcal{M}_{\mathcal{R}_1}$  is an adequate simplification of Model  $M_C$ , and we choose  $M_{R_1}$  over  $M_C$ . The model  $\mathit{M}_{R_1}$  now becomes the complete model.
- 2.  $M_{R_1}$  vs  $M_{R_2}$  :  $F > F_{\alpha}$ . Therefore the result is significant: Model  $\mathit{M}_{R_{2}}$  is not an adequate simplification of Model  $M_{R_1}$
- 3.  $M_{R_1}$  vs  $M_{R_3}$  :  $F > F_{\alpha}$ . Therefore the result is significant: Model  $M_{R_3}$  is not an adequate simplification of Model  $M_{R_1}$

#### Thus the final model is

$$
A+B+C+A.B
$$

i.e. all main effects, plus the interaction between potato variety and acclimatization routine.

We cannot simplify this model further without significant loss in terms of goodness of fit.

Note:  $R^2 = 0.631$  and Adjusted  $R^2 = 0.610$ , so we have a reasonable fit.

## Task Distraction Data

Multiple Linear Regression

#### Example: Task Distraction Data.

In an experimental study, the number of errors made in performing a specified task was recorded. The experiment investigated the influence of various predictors on the numbers of errors made.

There are two factor predictors  $(A, B)$  and one continuous covariate  $(X)$ .

We have a balanced design with 15 people (replicates) in each factor-level subgroup.

### Simple Linear

Multiple Linear Regression

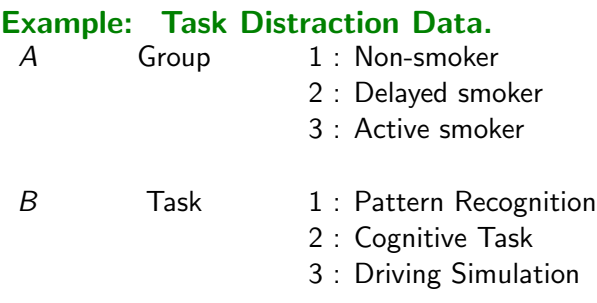

X Distraction Level

We compare four models with the **complete** model

Complete Model :  $A * B * X$ 

 $A + B + X + A.B + A.X + B.X + A.B.X$ 

Number of parameters

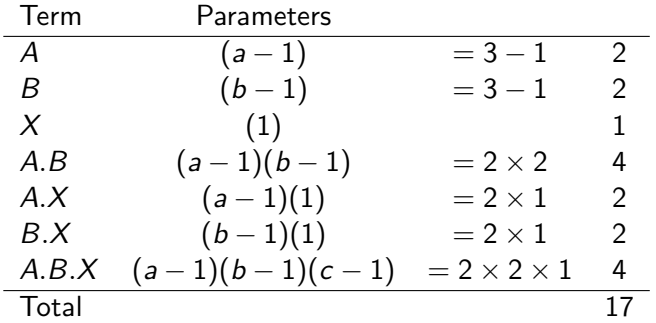

For illustration we consider the following sequence of models: Reduced Model 1:  $M_{R_1}$  $A + B + X + A.X + B.X$ Reduced Model 2:  $M_{R_2}$ 

 $A + B + X + B.X$ 

Reduced Model 3:  $M_{R_2}$ 

$$
B+X+B.X
$$

Reduced Model 4:  $M_{R_4}$ 

 $B + X$ 

### Task Distraction Data: ANOVA-F Tests

Multiple Linear Regression

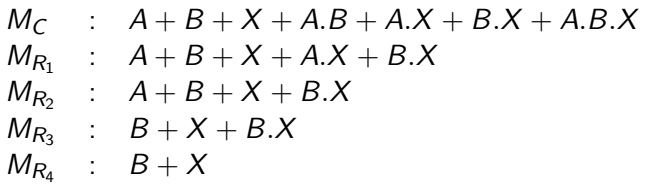

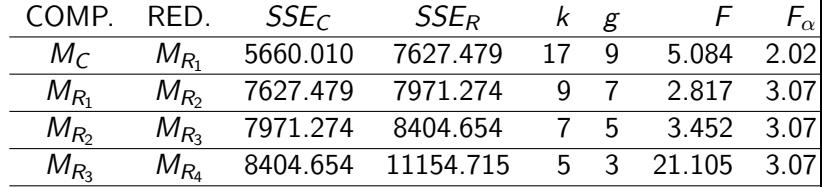

# **Conclusions**

Multiple Linear Regression

- Taking the comparisons in order:
	- 1.  $M_C$  vs  $M_{R_1}$ :  $F > F_{\alpha}$ . Therefore the result is **significant**: Model  $\mathcal{M}_{R_1}$  is not an adequate simplification of Model  $M_C$
	- 2.  $\,M_{R_1}\,$  vs  $\,M_{R_2}\,$   $: \,$   $\digamma<\,F_{\alpha}.$  Therefore the result  $\,$  is  $\,$  not  $\,$ significant: Model  $\mathit{M}_{\mathit{R}_{2}}$  is an adequate simplification of Model  $M_{R_1}$
	- 3.  $M_{R_2}$  vs  $M_{R_3}$ :  $F > F_{\alpha}$ . Therefore the result is significant: Model  $\mathcal{M}_{R_3}$  is not an adequate simplification of Model  $M_{R_2}$
	- 4.  $M_{R_3}$  vs  $M_{R_4}$  :  $F > F_{\alpha}$ . Therefore the result is significant: Model  $M_{R_{4}}$  is not an adequate simplification of Model  $M_{R_3}$

# Follow-up Analysis

Multiple Linear Regression

In a follow up analysis (see Handout), it transpires that the model

$$
A + B + X + A.B + A.X + B.X
$$

ie selected.

**Note:**  $R^2 = 0.863$  and Adjusted  $R^2 = 0.831$ , so we have a good fit.

Note: we must take great care with the sequence of models.

It is possible to carry out

Stepwise Selection in SPSS

- $\blacktriangleright$  Forward
- $\blacktriangleright$  Backward
- $\blacktriangleright$  Stepwise

model selection in SPSS using the Linear Regression pulldown menu, and the Method pulldown list.

# SPSS Screen for Stepwise Selection

Multiple Linear Regression

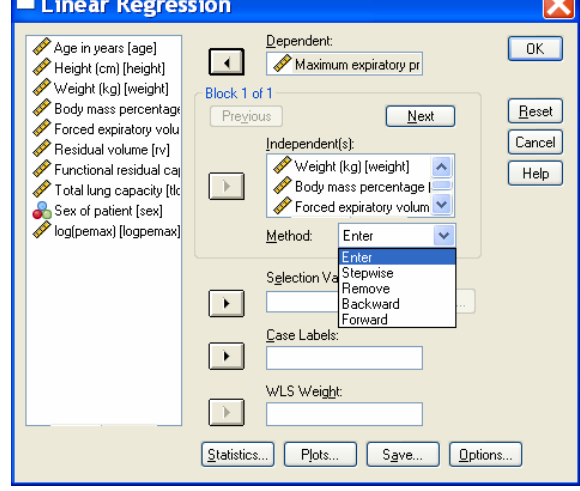

**REA**